## **МИНИСТЕРСТВО ПРОСВЕЩЕНИЯ РОССИЙСКОЙ ФЕДЕРАЦИИ**

**Кемеровская область - Кузбасс**

## **Управление образования Ленинск-Кузнецкого МО**

**МБОУ «Демьяновская СОШ» Ленинск-Кузнецкого МР**

РАССМОТРЕНО

УТВЕРЖДЕНО

Педагогическим советом

\_\_\_\_\_\_\_\_\_\_\_\_\_\_\_\_\_\_\_\_\_\_\_\_

Директор шкоры

Протокол № 1 от «31» 08 2023 г.

Пьянзина М.А. Приказ № 169 от «31» 08 2023 г.

> ДОКУМЕНТ ПОДПИСАН ЭЛЕКТРОННОЙ ПОДПИСЬЮ

\_\_\_\_\_\_\_\_\_\_\_\_\_\_\_\_\_\_\_\_\_\_\_\_

Сертификат: 1B322B591058A0C61E2706A2939752CA Владелец: Пьянзина Марина Анатольевна Действителен: с 11.10.2023 до 03.01.2025

## **РАБОЧАЯ ПРОГРАММА**

**курса внеурочной деятельности «Занимательная информатика»**

для обучающихся 5-6 классов

п. Демьяновка 2023

## Содержание

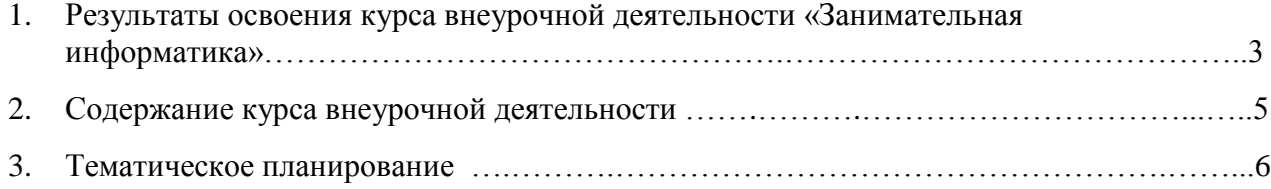

#### **Результаты освоения курса внеурочной деятельности**

Рабочая программа по внеурочной деятельности «Занимательная информатика» разработана для занятий с учащимися 5, 6 классов в соответствии с новыми требованиями ФГОС средней ступени общего образования второго поколения.

Программа рассчитана на 68 часов, 5 класс -34 часов (1 час в неделю); 6 класс -34 часов (1 час в неделю).

#### **Планируемые результаты освоения программы**

#### **Личностные результаты**

- критическое отношение к информации и избирательность её восприятия;
- уважение к информации о частной жизни и информационным результатам других людей;
- осмысление мотивов своих действий при выполнении проектных заданий с жизненными ситуациями;
- начало профессионального самоопределения, ознакомление с миром профессий, связанных с информационными и коммуникационными технологиями.

#### **Метапредметные результаты**

**Регулятивные** универсальные учебные действия:

- освоение способов решения проблем творческого характера в жизненных ситуациях;
- формирование умений ставить цель создание творческой работы, планировать достижение этой цели, создавать вспомогательные эскизы в процессе работы;
- оценивание получающегося творческого продукта и соотнесение его с изначальным замыслом, выполнение по необходимости коррекции либо продукта, либо замысла.

**Познавательные** универсальные учебные действия:

- поиск информации в индивидуальных информационных архивах учащегося, информационной среде образовательного учреждения, в федеральных хранилищах информационных образовательных ресурсов;
- использование средств информационных и коммуникационных технологий для решения коммуникативных, познавательных и творческих задач.

**Коммуникативные** универсальные учебные действия:

- создание медиасообщений, включающих текст, набираемый на клавиатуре, цифровые данные, неподвижные и движущиеся, записанные и созданные изображения и звуки, ссылки между элементами сообщения;
- подготовка выступления с аудиовизуальной поддержкой.

#### **Предметные образовательные результаты**

В сфере познавательной деятельности

- освоение основных понятий и методов информатики;
- выделение основных информационных процессов в реальных ситуациях, нахождение сходства и различия протекания информационных процессов в различных системах;
- выбор языка представления информации в соответствии с поставленной целью, определение внешней и внутренней формы представления информации, отвечающей данной задаче диалоговой или автоматической обработки информации (таблицы, схемы, графы, диаграммы);
- преобразование информации из одной формы представления в другую без потери её смысла и полноты;
- решение задач из разных сфер человеческой деятельности с применением средств информационных технологий;

в сфере ценностно-ориентационной деятельности:

- понимание роли информационных процессов как фундаментальной реальности окружающего мира и определяющего компонента современной информационной цивилизации;
- оценка информации, в том числе получаемой из средств массовой информации, свидетельств очевидцев, интервью; умение отличать корректную аргументацию от некорректной;
- следование нормам жизни и труда в условиях информационной цивилизации;
- авторское право и интеллектуальная собственность; юридические аспекты и проблемы использования ИКТ в быту, учебном процессе, трудовой деятельности; в сфере коммуникативной деятельности:
- получение представления о возможностях получения и передачи информации с помощью электронных средств связи, о важнейших характеристиках каналов связи;
- овладение навыками использования основных средств телекоммуникаций, формирования запроса на поиск информации в Интернете с помощью программ навигации (браузеров) и поисковых программ;
- соблюдение норм этикета, российских и международных законов при передаче информации по телекоммуникационным каналам. в сфере трудовой деятельности:
- рациональное использование распространённых технических средств информационных технологий для решения общепользовательских задач и задач учебного процесса, усовершенствование навыков полученных в начальной школе;
- выбор средств информационных технологий для решения поставленной задачи;
- использование текстовых редакторов для создания и оформления текстовых документов (форматирование, сохранение, копирование фрагментов и пр.), усовершенствование навыков, полученных в начальной школе;
- создание и редактирование рисунков, чертежей, усовершенствование навыков, полученных в начальной школе;
- приобретение опыта создания и преобразования информации различного вида, в том числе с помощью компьютера.
	- в сфере эстетической деятельности:
- знакомство с эстетически-значимыми компьютерными моделями из различных образовательных областей и средствами их создания;
- приобретение опыта создания эстетически значимых объектов с помощью возможностей средств информационных технологий (графических, цветовых, звуковых, анимационных)

в сфере охраны здоровья:

- понимание особенностей работы со средствами информатизации, их влияния на здоровье человека, владение профилактическими мерами при работе с этими средствами;
- соблюдение требований безопасности и гигиены в работе с компьютером и другими средствами информационных технологий.

### Содержание программы

### **5 класс**

#### **Модуль «Знакомство с компьютером»**

Правила поведения в компьютерном классе и организация рабочего места. Компьютеры вокруг нас. Из чего состоит компьютер? Что умеет делать компьютер?

#### *Практические работы***:**

- «Управляем компьютером».
- «Создаем свою папку».

#### **Модуль «Информация вокруг нас»**

Информация вокруг нас. Как человек получает информацию. Действия с информацией: передача, обработка, хранение информации. Примеры. Электронная почта. Кодирование информации. Поиск информации. Преобразование информации по заданным правилам. Черный ящик. Разработка плана действий и его запись. Задачи на переливания. Задачи на переправы.

#### *Практические работы:*

- *«*Создаѐм и сохраняем файлы»»;
- «Поиск информации в Интернете»;
- «Создание черных ящиков»;
- «Решение логических задач»
- Создание проекта «Письмо марсианам»

#### **Модуль «Создание рисунков»**

Компьютерная графика. Графический редактор Paint. Инструменты графического редактора. Создание простейших рисунков. Создание сложных рисунков. Действия над фрагментами рисунка (повороты и отражения фрагментов рисунка). Технология создания открыток, коллажей. Проектная деятельность.

#### *Практические работы:*

- «Осваиваем инструменты графического редактора»
- «Создаем простые рисунки».
- «Создаем сложные рисунки».
- «Создаем коллаж, открытку».
- Создание проекта «Как прекрасен этот мир». Конкурс открыток «Как прекрасен этот мир».

#### **Модуль «Создание мультфильмов и "живых" картинок»**

Основные функциональные возможности конструктора мультфильмов «Мультипульти». Технология объединения результатов с использованием основных этапов создания движущихся изображений на компьютере в конструкторе «Мульти- пульти», с использованием основных операций при создании изображений, операций с предметами и актерами, операций со звуком и музыкой, операций с текстом.

#### **Практическая работа**

- «Создание мультфильма на свободную тему».
- Работа над проектом «Наша сказка».
- Проект «Фантастический зверь».

#### **6 класс**

#### **Модуль «Создание проектов домов и квартир»**

Компьютерное проектирование. Примеры программ для проектирования зданий. Основные операции при проектировании зданий: обзор и осмотр проекта, создание стен, создание окон и дверей, установка сантехники и бытовой техники, размещение мебели, выбор цвета и вида поверхностей.

#### *Практические работы:*

- Работа над созданием проекта дома (или квартиры)
- Создание проекта кухни.

#### **Модуль «Создание текстов»**

Компьютерное письмо. Текстовый редактор. Правила клавиатурного письма. Основные операции при создании текстов на компьютере. Оформление текста. Создание бумажной записной книжки. Оформление и распечатка собственного текста.

#### *Практические работы***:**

- «Работаем с клавиатурным тренажёром».
- «Создаем проект «Моё имя».
- Создаем проект «Записная книжка».
- Создаем проект «Мой лучший друг/Мой любимец».
- Создаем проект «Наши рецепты».

#### **Модуль «Создание мультимедийных проектов»**

Мультимедийная презентация. Создание мультимедийной презентации. Вставка музыки, анимации, видео в презентации. Подготовка презентаций.

#### **Практические работы:**

- «Создаем мультимедийную презентацию по теме «Моя семья»»
- Создаем проект «Мой любимый праздник»,
- Создаем проект «Традиции моей семьи»
- Конкурс ученических проектов. Представление и защита проектов.

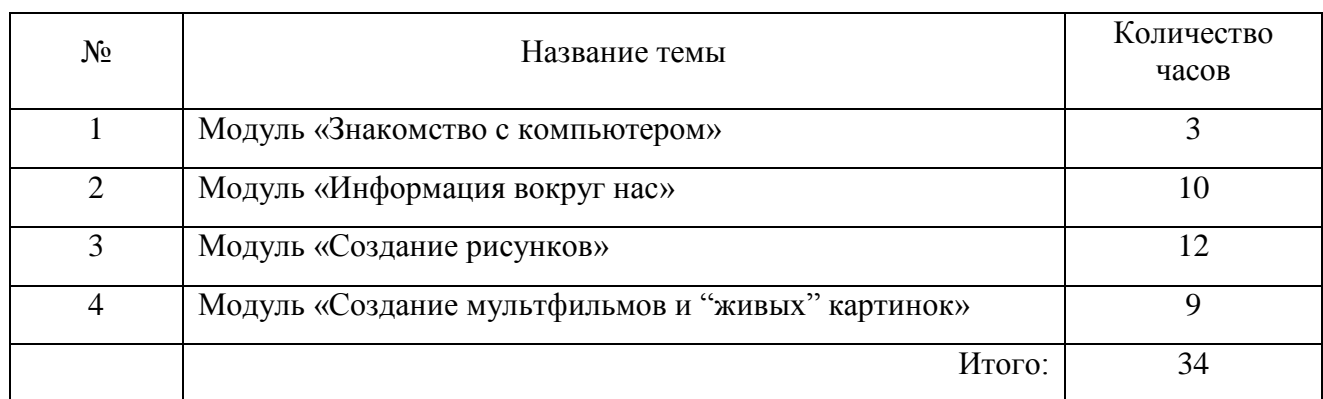

#### Тематический план 5 класс

## Тематический план 6 класс

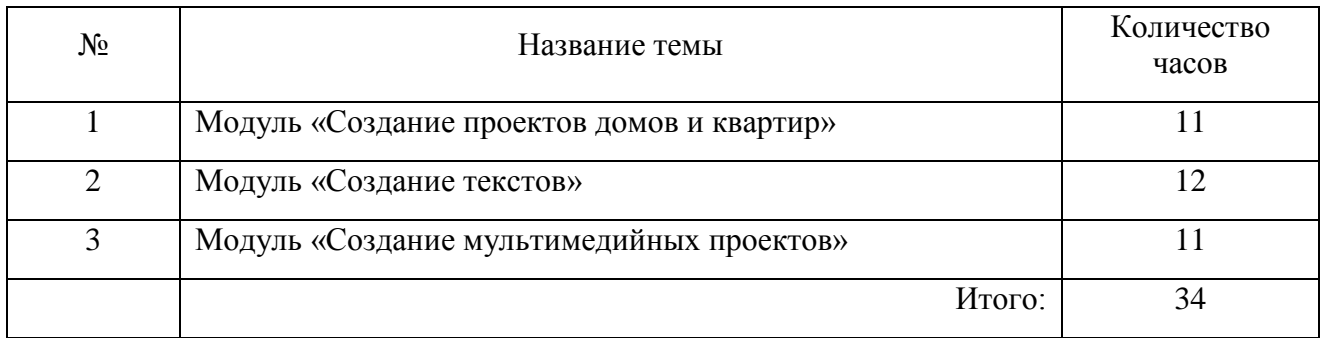

# Календарно-тематическое планирование, 5 класс

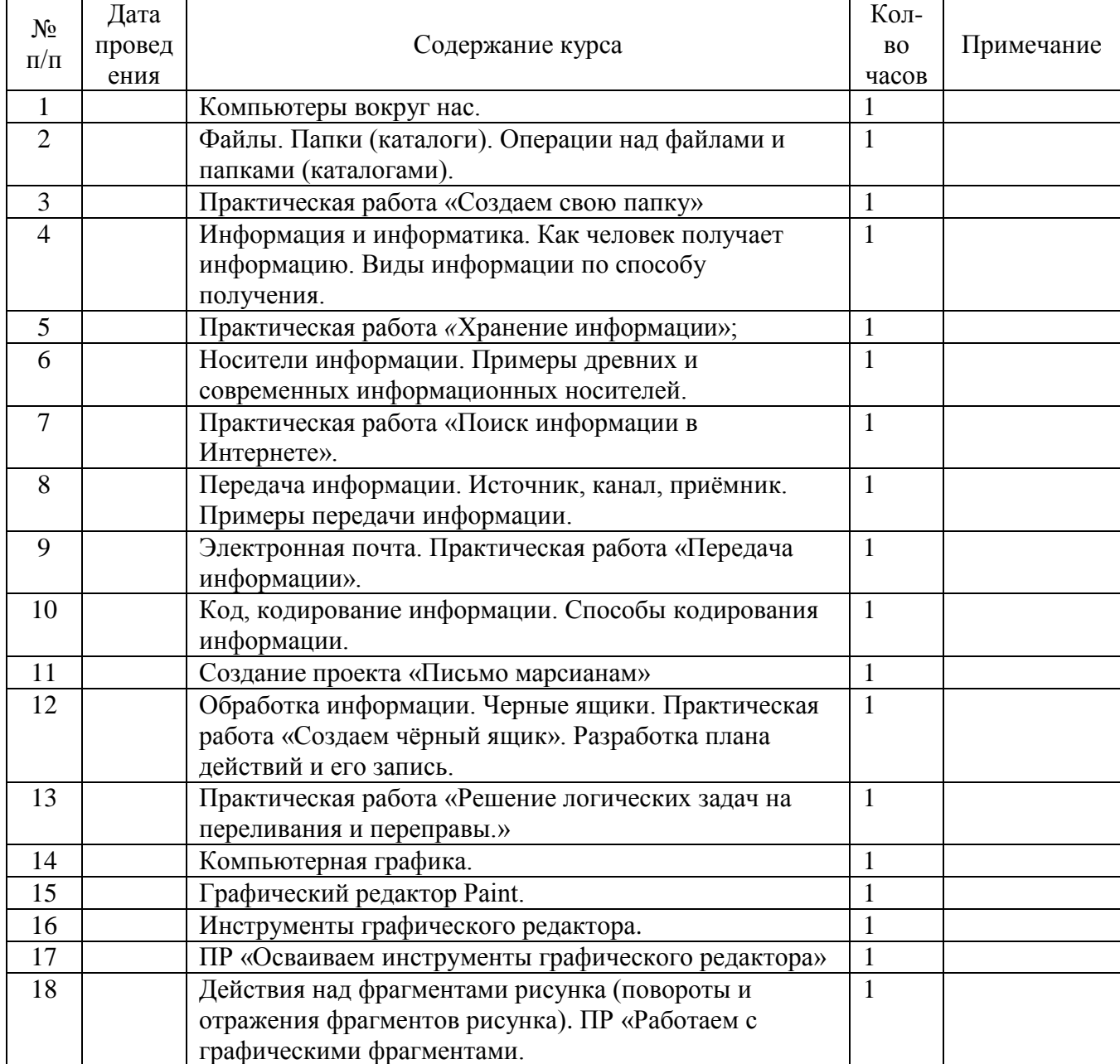

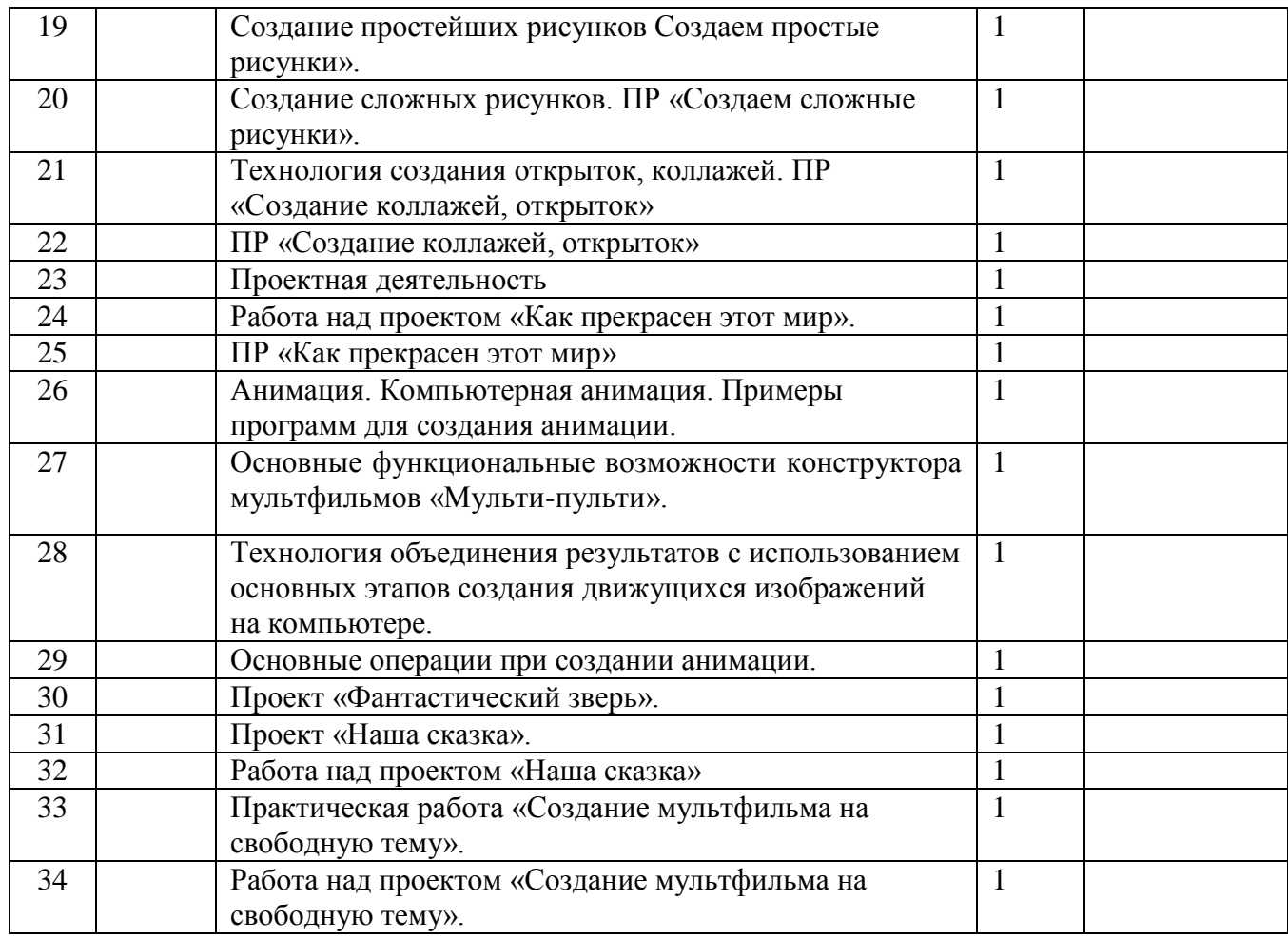

# Календарно-тематическое планирование, 6 класс

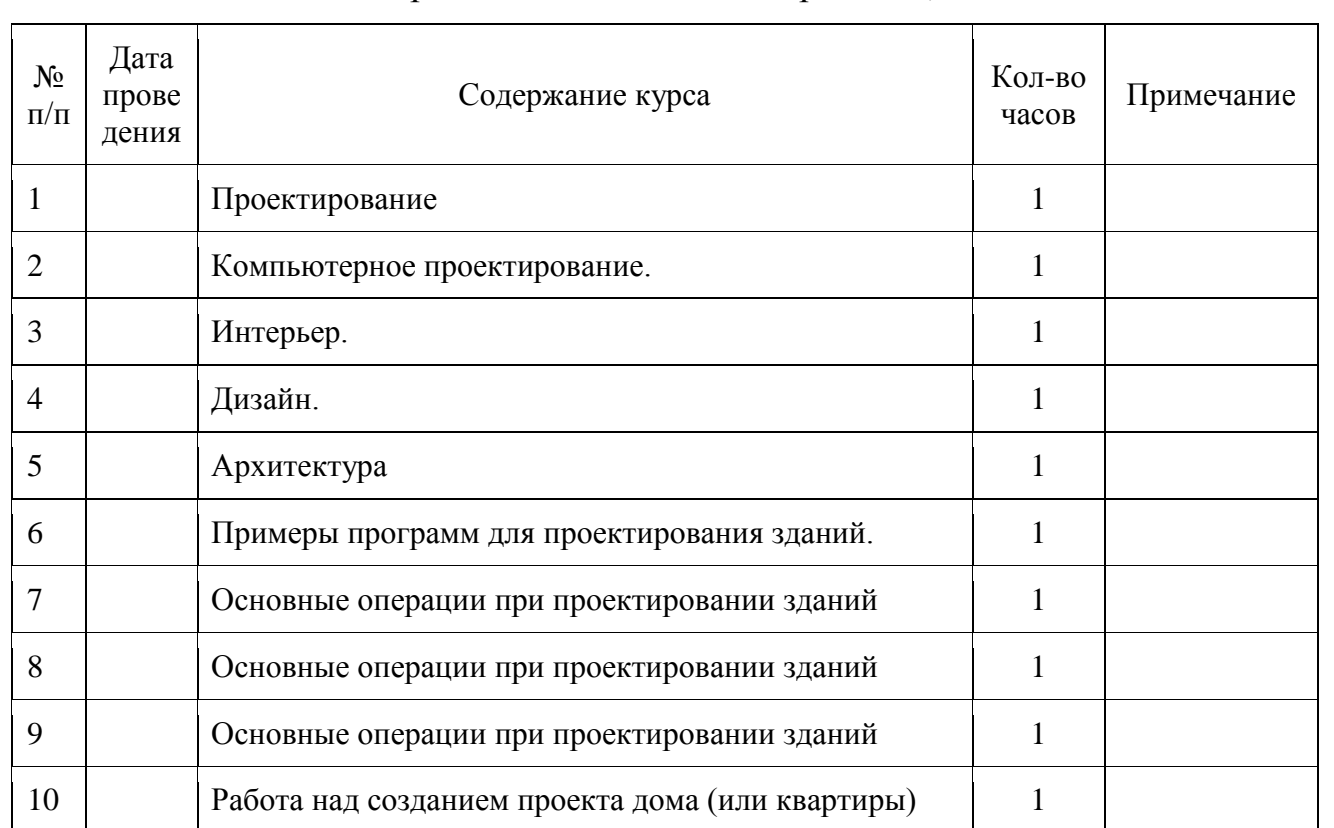

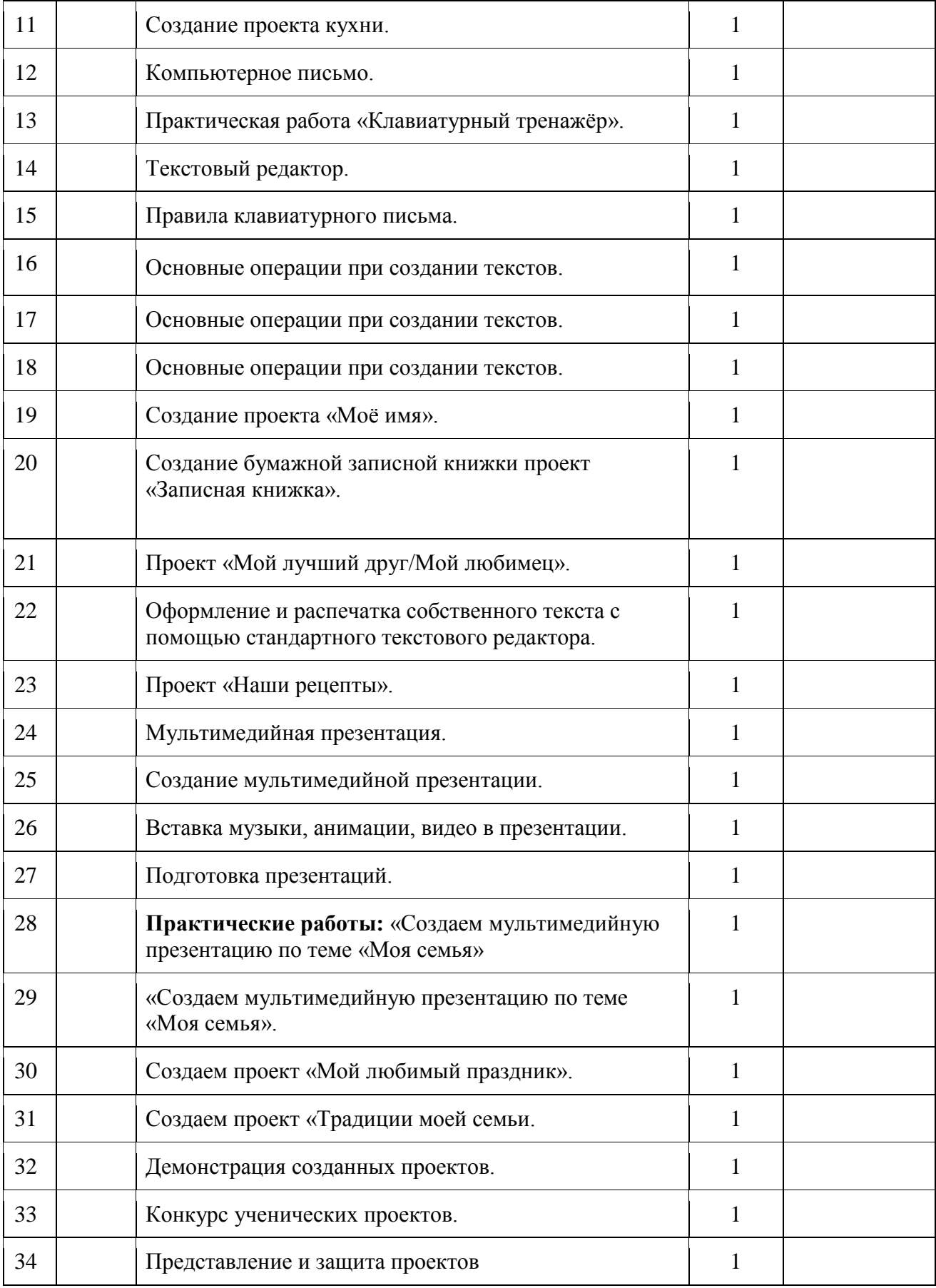